**Understanding and Analyzing Ambulatory Health Care Data-The NAMCS & NHAMCS**

## **Basic Data Analysis**

Kelly L. Myrick, PhD, CPH

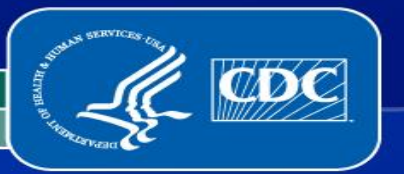

National Center for Health Statistics

Division of Health Care Statistics

## **Overview**

- **Important features of 2012 NAMCS**
- **File structure**
- **Exercises using SAS and Stata**
	- Downloading data & creating a SAS/Stata dataset
	- 2012 NAMCS: Weighted & unweighted frequencies with/without standard errors
	- **2012 NAMCS: Creating a new variable**
	- 2012 NAMCS: Visit rates for asthma
	- 2012 NAMCS: Total number of write-in procedures
	- 2012 NAMCS: Analysis of a continuous variable
- **Data & User considerations**
- **Summary**

#### **NAMCS File Structure**

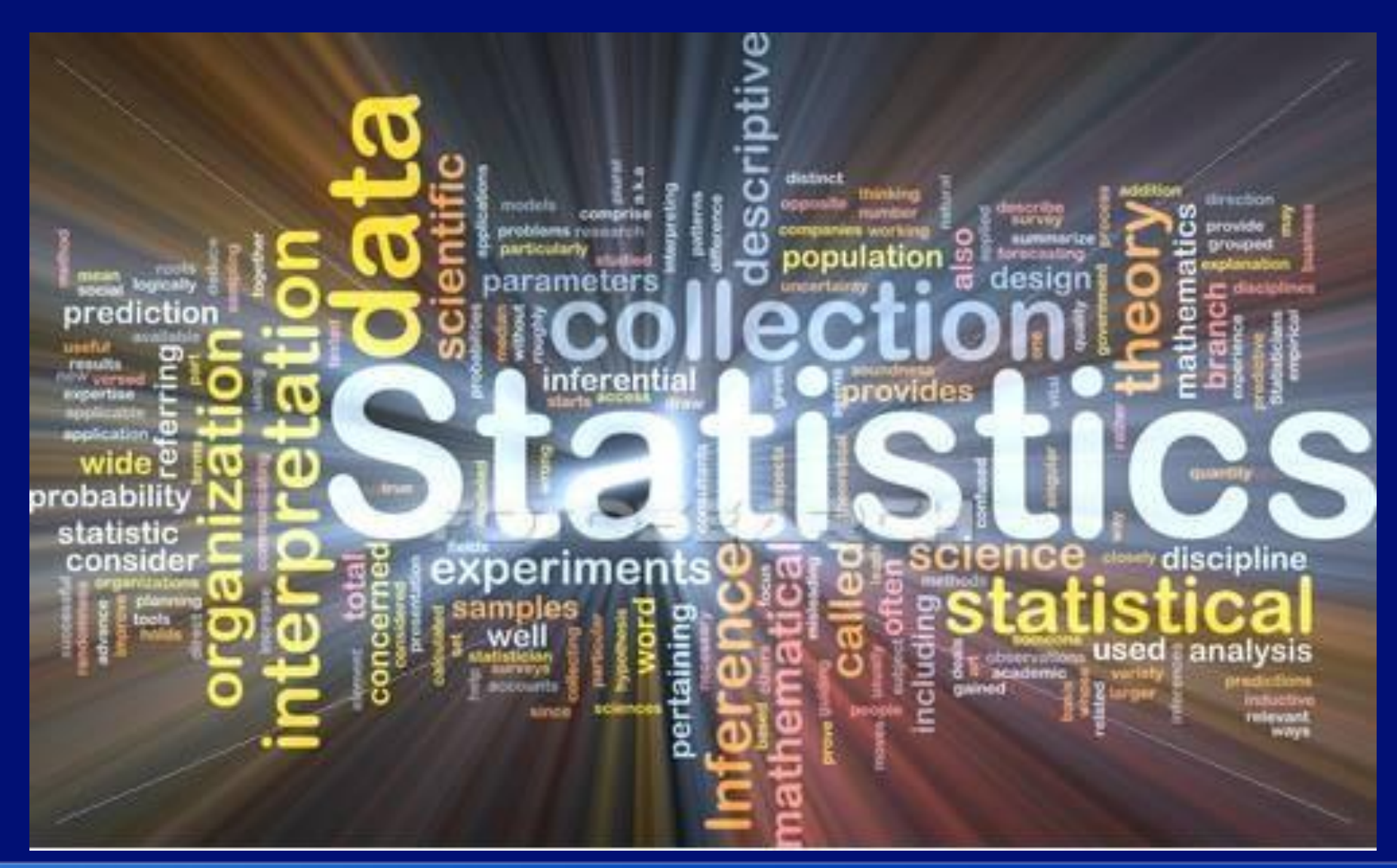

#### **Sample Weight Pre-2012**

- **Each visit record contains a Patient Visit Weight**
	- True across NAMCS, NHAMCS Outpatient Department (OPD) and NHAMCS Emergency Department (ED) records
- **This weight is used to generate all visit-related estimates, drug mentions & write-in procedures**

## **NAMCS 2012 Sample Weight**

- **Each visit record contains two Patient Visit Weights**
	- National weight
	- State weight
- **National weight used for the overall total**
- **State weight used for state specific estimates**
- **Each weight is used to generate all visit-related estimates, drug mentions & write-in procedures**

#### **Coding Systems Used**

- **Reason for Visit Classification (NCHS)**
- **ICD-9-CM for diagnoses, causes of injury and procedures**
- **Two Drug Classification Systems**
	- In-house system
	- MULTUM

#### **Survey Years 2007+ NCHS Coding Convention Changes**

- **Missing data have consistent negative codes for years 2007 and beyond** 
	- $\cdot$  Blank = -9
	- Unknown/Don't know = -8
	- Not applicable  $= -7$
- **Missing data had positive codes prior to 2007** 
	- Blank code varied
	- Unknown/Don't know code varied
	- Not applicable code varied

#### **Enhanced Public-Use Files**

• **Download data and layout from website [http://www.cdc.gov/nchs/ahcd/ahcd\\_questionnaires.htm](http://www.cdc.gov/nchs/ahcd/ahcd_questionnaires.htm)** 

• Flat ASCII files for each setting and year: NAMCS: 1973-2010, 2012 NHAMCS: 1992-2011

#### **Enhanced Public-Use Files (cont. 2)**

- **Flat ASCII files for each setting and year:**
	- SAS input statements, variable labels, value labels, and format assignments for 1993-2010, 2011 NHAMCS, 2012 NAMCS
	- SPSS syntax files for 2002-2010, 2011 NHAMCS, 2012 NAMCS
	- Stata .do and .dct files for 2002-2010, 2011 NHAMCS, 2012 NAMCS
		- Stata.exe files for 2005-2010, 2011 NHAMCS, 2012 NAMCS

#### **Enhanced Public-Use Files (cont. 3)**

• **New survey items and facility level data**

#### • **Sample design variables**

- **Starting in 2003, we only released masked variables for use in software using 1 stage.**
- In 2001 and prior years, masked variables for 3- or 4-stage sampling are available.
- In 2002, NAMCS & NHAMCS masked variables have been available for use in software using multi-stage and 1-stage sampling.

#### **Design Variables –Survey Years**

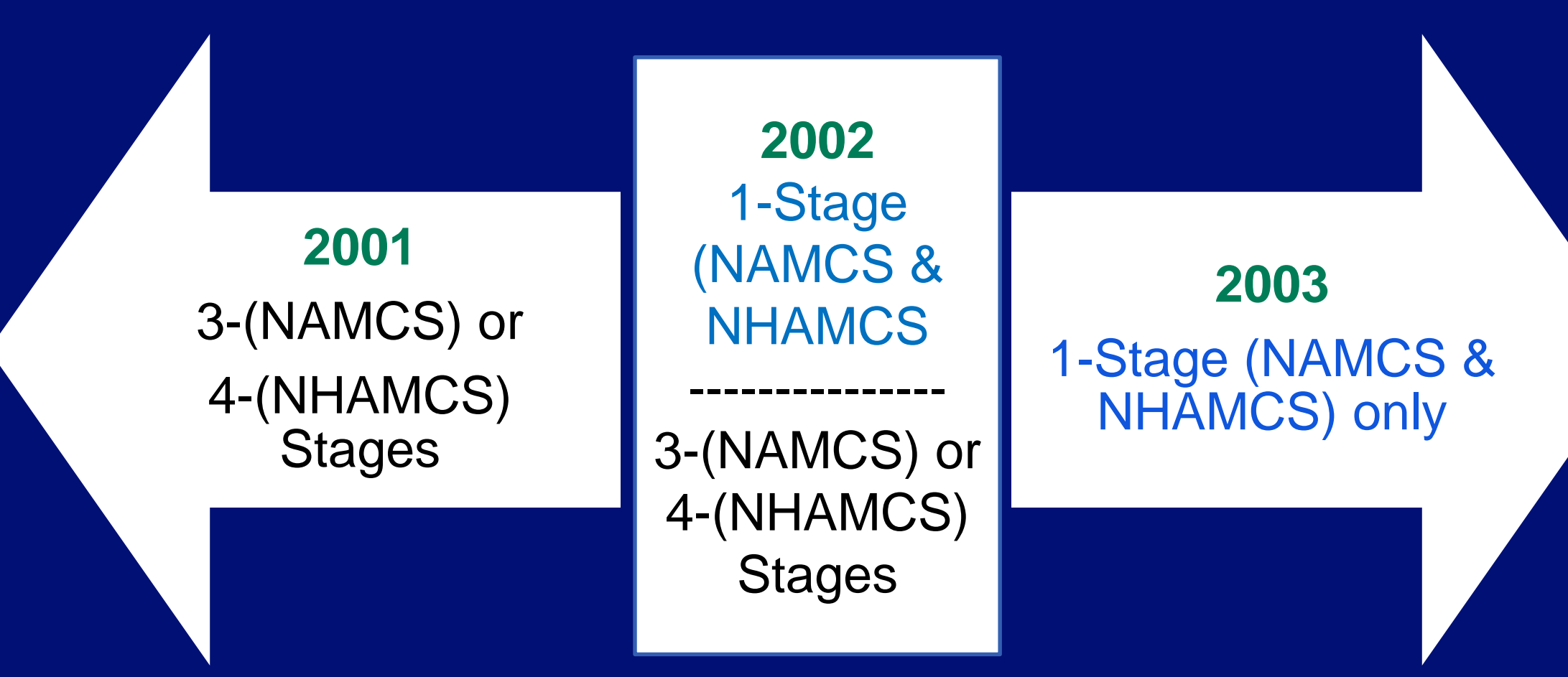

"Using Ultimate Cluster Models in NAMCS & NHAMCS Public Use Files" <http://www.cdc.gov/nchs/data/ahcd/ultimatecluster.pdf>

#### **Hands-on Exercises**

#### **SAS Examples**

- **Double-click: My Computer\Local Disk C:\DATA**
- **Double-click: 2015 Basic SAS Exercises**

#### **Stata Examples**

- **Double-click: My Computer\Local Disk C:\DATA**
- **Open Stata**
- **In the command window type:**
	- Set **mem 200m**
	- Set **matsize 500**
- **Under the "File" icon-double-click NAMCS2015-stata.dta**
- **Under "New Do File Editor"-double-click: 2015 Basic Stata Exercises.do <sup>12</sup>**

#### **Visit Rate Example**

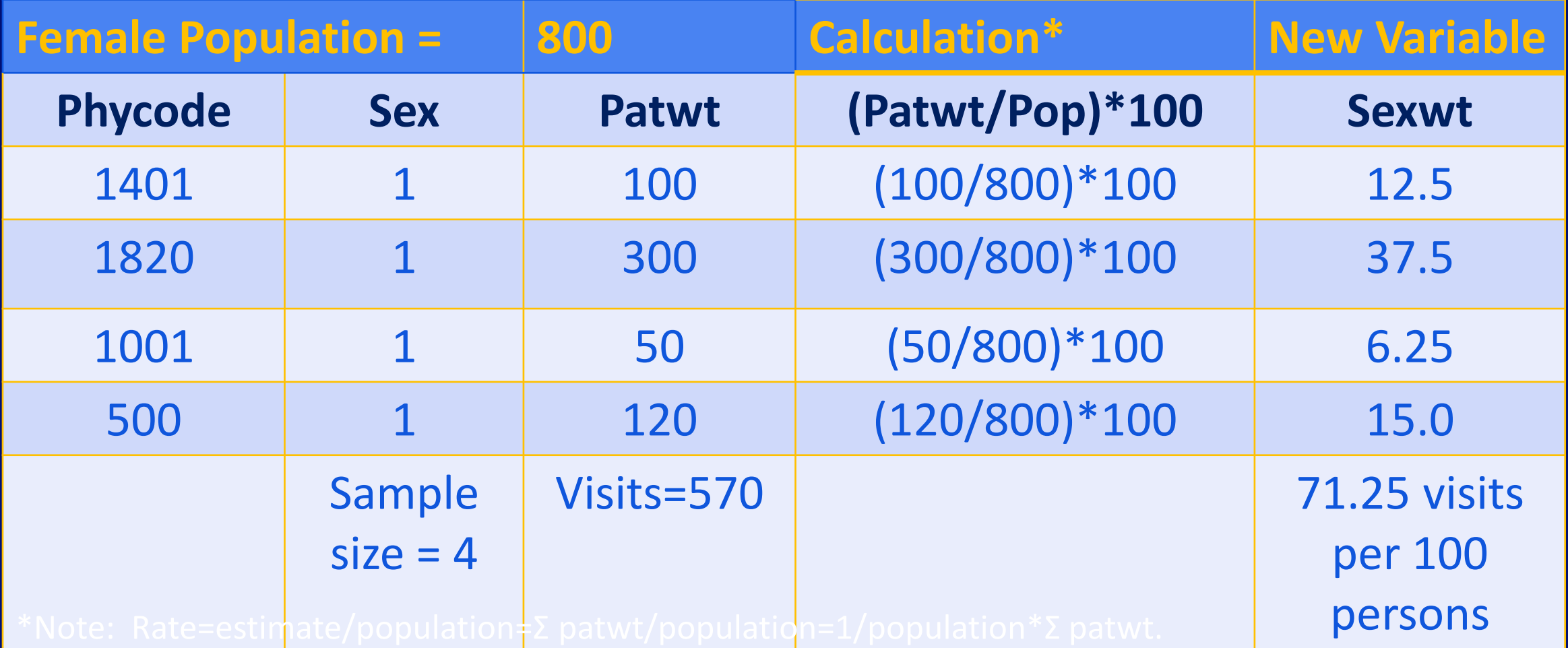

Patwt=patient weight, Phycode=physician code, Sexwt=sex weight

# **Write-in Procedures on the Patient Record Form (PRF)**

• **The section of the Patient Record Form on the right shows the location of the write-in procedures that correspond to PROC1—PROC9.**

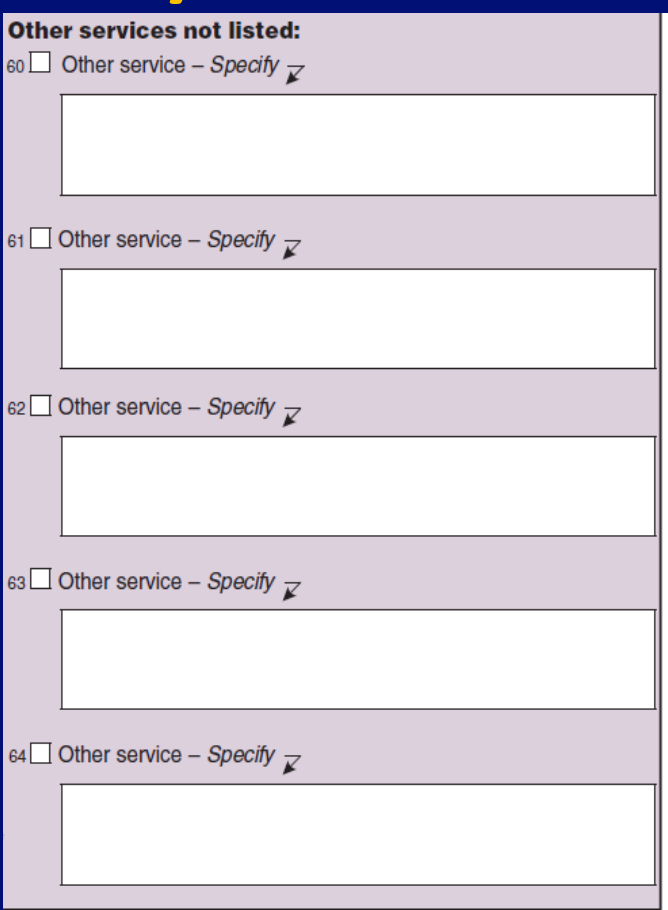

http://www.cdc.gov/nchs/data/ahcd/2012 NAMCS PRF Sample Card.pdf - form above [http://www.cdc.gov/nchs/ahcd/ahcd\\_questionnaires.htm](http://www.cdc.gov/nchs/ahcd/ahcd_questionnaires.htm) - all forms, Survey Instruments **14** 

## **Calculating Total Number of Write-in Procedures**

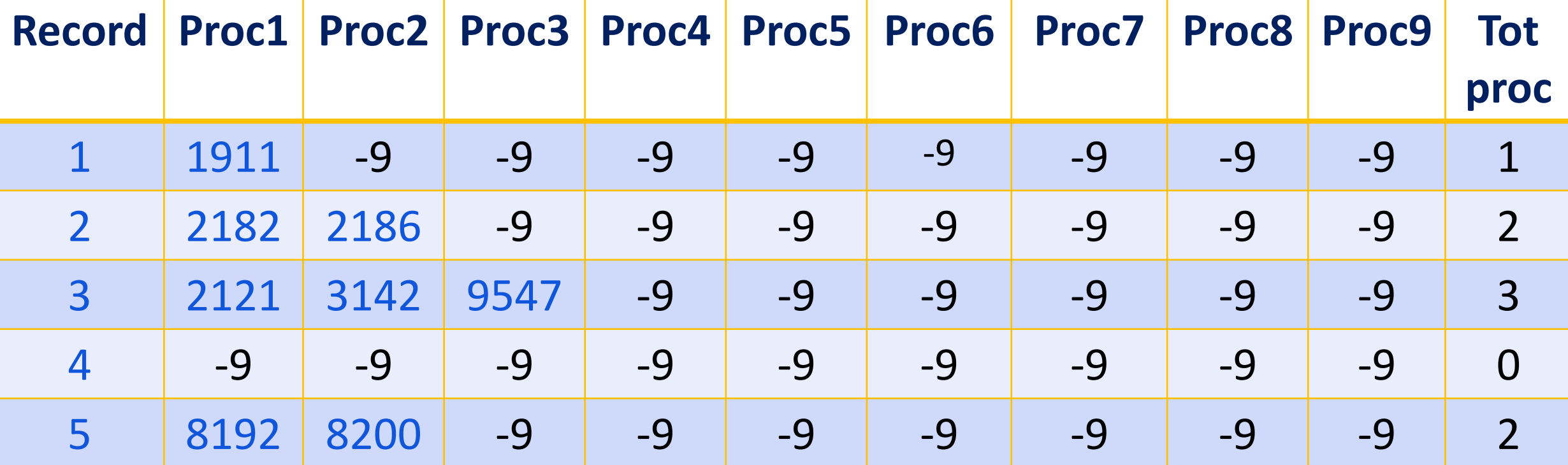

NOTE: -9 = No procedure recorded

# **Data Considerations**

#### **NAMCS vs. NHAMCS**

- **Consider what types of settings are best for a particular analysis**
	- Persons of color are more likely to visit OPDs and EDs than physician offices

• Persons in some age groups make up disproportionately larger amounts of visits to EDs than physician offices and OPDs

#### **Which Statistical Command?**

- **SAS uses the Proc Surveyfreq command for the analysis of categorical variables and Proc Surveymeans command for the analysis of continuous variables**
- **Stata uses the svy:tab command for the analysis of categorical variables and the svy:mean command for the analysis of continuous variables**
- **SUDAAN uses the Proc Crosstab command for the analysis of categorical variables and the Proc Descript command for the analysis of continuous variables**

#### **How Good are the Estimates?**

• **Depends … In general, OPD estimates tend to be less reliable than NAMCS & ED estimates** 

- **Since 1999 standard errors are included for calculation of confidence intervals around the estimates**
	- Advance Data Reports
	- National Health Statistics Reports
	- Web Tables

## **Reliability Criteria – The 30-30 Rule**

- **Estimates should be based on at least 30 unweighted records AND**
- **Estimates need to have a relative standard error or RSE (standard error divided by estimate) less than 30%**
- **Our standards dictate both conditions should be met before estimates are considered reliable**

## **Reliability of Estimates in NAMCS**

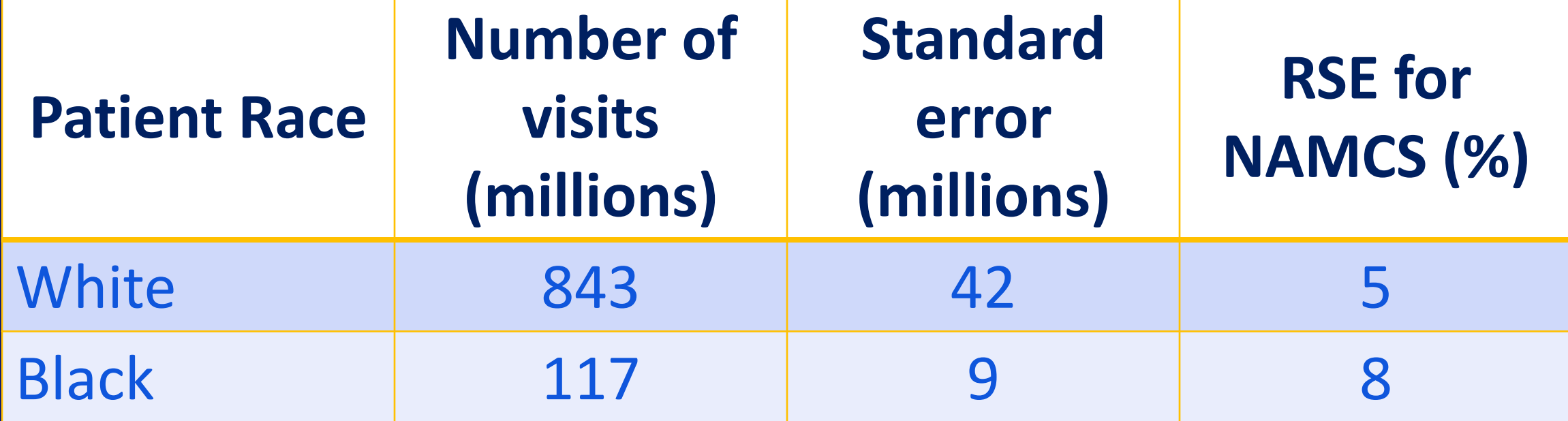

#### **Reliability of Estimates in NHAMCS**

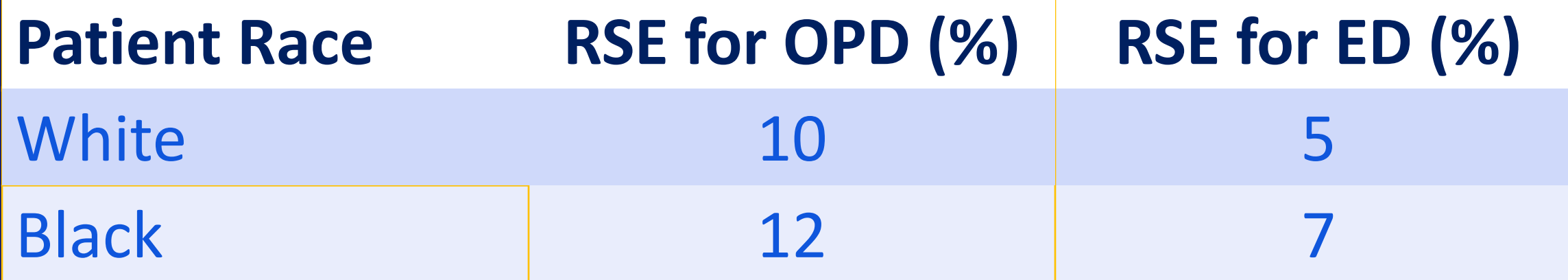

• A higher RSE means that an estimate has a wider confidence interval and thus should be considered less reliable

#### **Ways to Improve Reliability of Estimates**

• **Combine NAMCS, ED and OPD data to produce ambulatory care visit estimates**

• **Combine multiple years of data**

• **Use multiple variables to define construct**

#### **RSE Improves Incrementally with the Number of Years Combined**

• **RSE = SE of Estimate/Estimate (***x)*

- **RSE for percent of office visits by persons less than 21 years with diabetes**
	- $\sqrt{2010}$  RSE = .6/1.8 = .33 (33%)  $\sqrt{2009 \& 2010 \text{ RSE} = .3/1.3} = .23(23\%)$ 2008, 2009, & 2010 RSE = .2/1.2 = .17 (17%)

**24**

## **Sampling Error**

- **NAMCS and NHAMCS are not simple random samples**
- **Clustering effects:** 
	- Providers within PSUs
	- Visits within physician practice or hospital
- **Must use special software (e.g., SAS / Stata survey procedures) to calculate standard errors for all estimates, percents, and rates**

#### **Some User Considerations**

- **High percentage of missing on some items**
	- 2012 NAMCS
		- **Ethnicity (35.1%)**
		- **Imputed and unimputed data**

- Race (32.9%)
	- **Imputed and unimputed data**

#### **Some User Considerations (cont.)**

- **High percentage of missing on some items**
	- 2012 NAMCS
		- **Time spent with provider (37.4%)** 
			- **Imputed and unimputed data**
		- **Tobacco use (26.1%)** 
			- Unimputed data

# **If nothing else, remember… The Public Use Data File Documentation is YOUR FRIEND!**

- **Can be downloaded from NAMCS/NHAMCS Web site [\(http://www.cdc.gov/nchs/ahcd/ahcd\\_questionnaires.htm\)](http://www.cdc.gov/nchs/ahcd/ahcd_questionnaires.htm)**
- **Each booklet includes:**
	- A description of the survey
	- Record format
	- Marginal data (summaries)
	- Various definitions
	- Reason for Visit Classification codes
	- Medication codes & names
	- Medication therapeutic classes